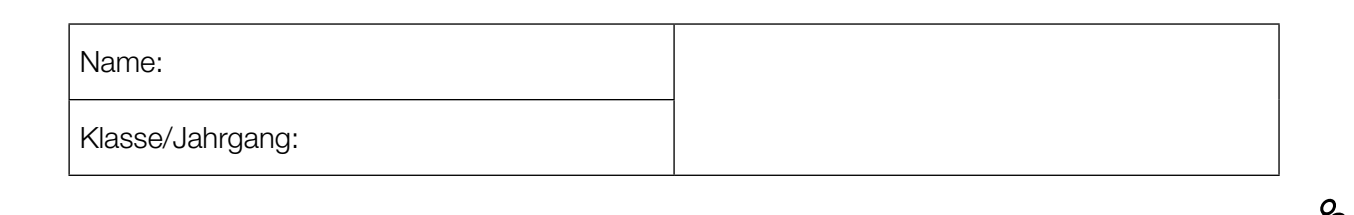

Standardisierte kompetenzorientierte schriftliche Reife- und Diplomprüfung

**BHS** 

28. September 2017

# Angewandte Mathematik

Teil A + Teil B (Cluster 8)

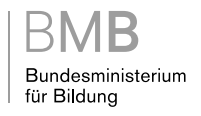

### Hinweise zur Aufgabenbearbeitung

Liebe Kandidatin! Lieber Kandidat!

Das vorliegende Aufgabenheft enthält 6 Teil-A-Aufgaben und 3 Teil-B-Aufgaben mit jeweils unterschiedlich vielen Teilaufgaben. Die Teilaufgaben sind unabhängig voneinander bearbeitbar. Ihnen stehen insgesamt 270 Minuten an reiner Arbeitszeit für Teil A und Teil B zur Verfügung.

Verwenden Sie für die Bearbeitung einen nicht radierbaren, blau oder schwarz schreibenden Stift. Bei Konstruktionsaufgaben ist auch die Verwendung eines Bleistifts möglich.

Verwenden Sie für die Bearbeitung ausschließlich das Aufgabenheft und die Ihnen zur Verfügung gestellten Antwortblätter. Schreiben Sie Ihren Namen in das dafür vorgesehene Feld auf der ersten Seite des Aufgabenheftes und auf jedes Antwortblatt. Geben Sie bei der Beantwortung jeder Teilaufgabe deren Bezeichnung (z.B.: 3c) an.

In die Beurteilung wird alles einbezogen, was nicht durchgestrichen ist. Streichen Sie Notizen durch.

Die Verwendung von durch die Schulbuchaktion approbierten Formelheften bzw. von der Formelsammlung für die SRDP in Angewandter Mathematik und von elektronischen Hilfsmitteln (z.B. grafikfähiger Taschenrechner oder andere entsprechende Technologie) ist erlaubt, sofern keine Kommunikationsmöglichkeit (z.B. via Internet, Intranet, Bluetooth, Mobilfunknetzwerke etc.) gegeben ist und keine Eigendaten in die elektronischen Hilfsmittel implementiert sind. Handbücher zu den elektronischen Hilfsmitteln sind in der Original-Druckversion oder in im elektronischen Hilfsmittel integrierter Form zulässig.

Abzugeben sind das Aufgabenheft und alle von Ihnen verwendeten Antwortblätter.

#### Handreichung für die Bearbeitung der SRDP in Angewandter Mathematik

- Jede Berechnung ist mit einem nachvollziehbaren Rechenansatz und einer nachvollziehbaren Dokumentation des Technologieeinsatzes (die verwendeten Ausgangsparameter und die verwendete Technologiefunktion müssen angegeben werden) durchzuführen.
- Selbst gewählte Variablen sind zu erklären und gegebenenfalls mit Einheiten zu benennen.
- Ergebnisse sind eindeutig hervorzuheben.
- Ergebnisse sind mit entsprechenden Einheiten anzugeben.
- Werden Diagramme oder Skizzen als Lösungen erstellt, so sind die Achsen zu skalieren und zu beschriften.
- Werden geometrische Skizzen erstellt, so sind die lösungsrelevanten Teile zu beschriften.
- Vermeiden Sie frühzeitiges Runden.
- Legen Sie allfällige Computerausdrucke der Lösung mit Ihrem Namen beschriftet bei.
- Wird eine Aufgabe mehrfach gerechnet, so sind alle Lösungswege bis auf einen zu streichen.

Es gilt folgender Beurteilungsschlüssel:

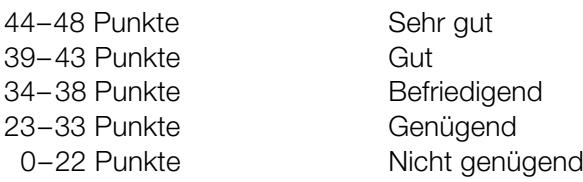

# Erläuterung der Antwortformate

Die Teilaufgaben können folgende Antwortformate beinhalten: *offenes Antwortformat*, *halboffenes Antwortformat, Konstruktionsformat, Zuordnungsformat* und *Multiple-Choice-Format in der Variante "1 aus 5"*.

*Offenes Antwortformat:* Beim offenen Antwortformat kann die Bearbeitung der Aufgaben auf unterschiedliche Weise erfolgen, z.B. durch eine Berechnung oder durch eine Erstellung einer Grafik.

*Halboffenes Antwortformat:* Beim halboffenen Antwortformat soll die korrekte Antwort in eine vorgegebene Formel, Funktion etc. eingesetzt werden.

#### Beispiel:

Gegeben ist ein Rechteck mit den Seitenlängen *a* und *b*.

– Erstellen Sie eine Formel zur Berechnung des Flächeninhalts *A* dieses Rechtecks.

 $A = \underline{a \cdot b}$ 

*Konstruktionsformat:* Ein Diagramm, eine Grafik oder eine Abbildung ist vorgegeben. Die Aufgabenstellung erfordert die Ergänzung von Punkten und/oder Geraden und/oder Kurven und/oder Skalierungen bzw. Achsenbeschriftungen im Diagramm, in der Grafik bzw. in der Abbildung.

#### Beispiel:

Gegeben ist eine lineare Funktion *f* mit  $f(x) = k \cdot x + d$ .

– Zeichnen Sie den Graphen einer linearen Funktion mit *k* = –2 und *d* > 0 im nachstehenden Koordinatensystem ein.

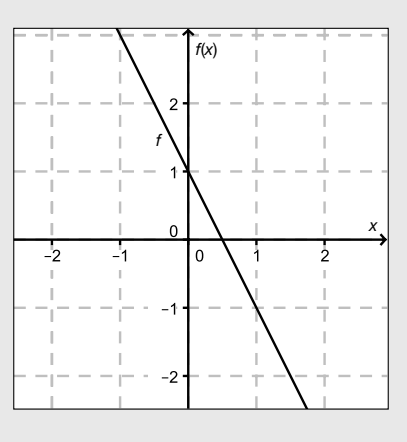

*Zuordnungsformat:* Dieses Antwortformat ist durch mehrere Aussagen (bzw. Tabellen oder Abbildungen) gekennzeichnet, denen mehrere Antwortmöglichkeiten gegenüberstehen. Bearbeiten Sie Aufgaben dieses Formats korrekt, indem Sie die richtigen Antwortmöglichkeiten durch Eintragen der entsprechenden Buchstaben den jeweils zutreffenden Aussagen zuordnen.

#### Beispiel:

Beispiel:

– Ordnen Sie den zwei Gleichungen jeweils die entsprechende Bezeichnung (aus A bis D) zu.

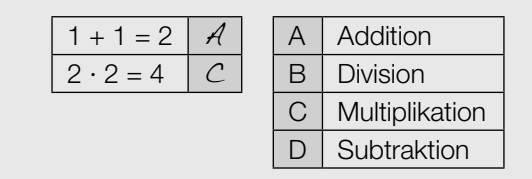

*Multiple-Choice-Format in der Variante "1 aus 5": Dieses Antwortformat ist durch einen Fragenstamm und* fünf Antwortmöglichkeiten gekennzeichnet, wobei eine Antwortmöglichkeit auszuwählen ist. Bearbeiten Sie Aufgaben dieses Formats korrekt, indem Sie die zutreffende Antwortmöglichkeit ankreuzen.

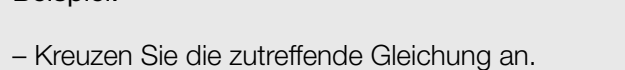

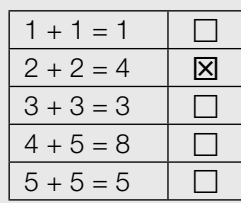

#### *So ändern Sie Ihre Antwort bei Aufgaben zum Ankreuzen:*

- 1. Übermalen Sie das Kästchen mit der nicht mehr gültigen Antwort.
- 2. Kreuzen Sie dann das gewünschte Kästchen an.

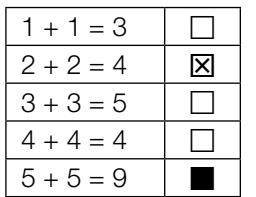

Hier wurde zuerst die Antwort " $5 + 5 = 9$ " gewählt und dann auf " $2 + 2 = 4$ " geändert.

#### *So wählen Sie eine bereits übermalte Antwort:*

- 1. Übermalen Sie das Kästchen mit der nicht mehr gültigen Antwort.
- 2. Kreisen Sie das gewünschte übermalte Kästchen ein.

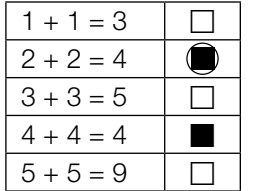

Hier wurde zuerst die Antwort " $2 + 2 = 4$ " übermalt und dann wieder gewählt.

Viel Erfolg!

### **Wellness**

a) In Saunen werden zur Zeitmessung meist Sanduhren verwendet. Der Sand in einer solchen Sanduhr benötigt 15 Minuten, bis er von oben nach unten vollständig durchgerieselt ist. Pro Minute rieseln 4 Gramm Sand von oben nach unten. Die gesamte Sandmenge befindet sich zu Beginn (*t* = 0) im oberen Teil der Sanduhr (siehe nebenstehende Skizze).

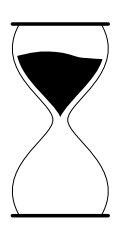

- Erstellen Sie eine Gleichung derjenigen linearen Funktion, die der Zeit *t* in Minuten die Sandmenge im oberen Teil der Sanduhr in Gramm zuordnet. *[1 Punkt]*
- b) Im Außenbereich einer Sauna wird eine neue Terrasse mit folgender Grundfläche geplant (siehe Grafik):

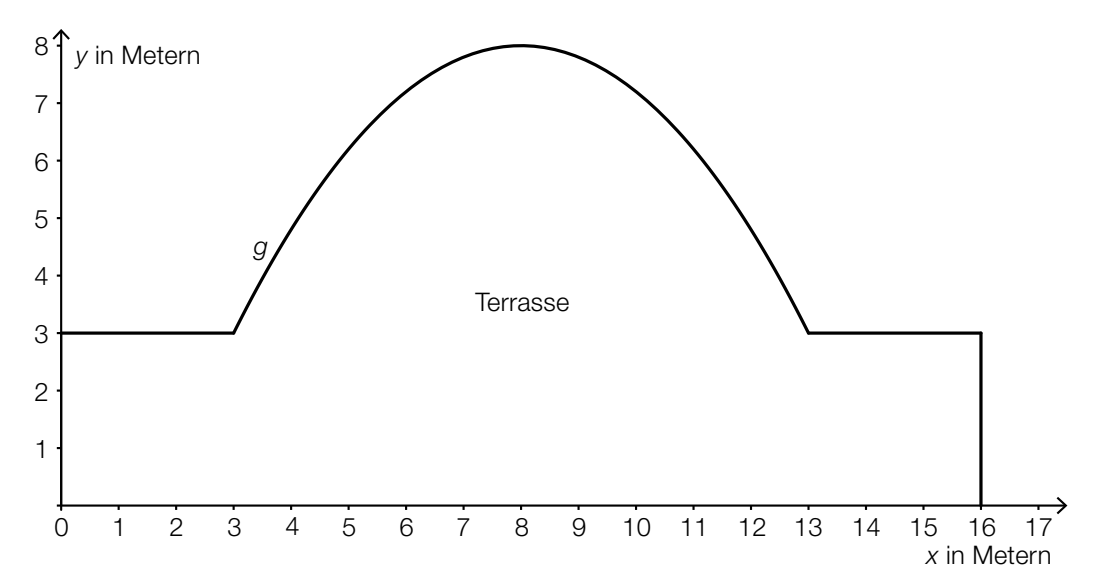

In dem gegebenen Koordinatensystem wird die Rundung der Terrasse im Intervall [3; 13] durch den Graphen einer Funktion *g* beschrieben.

- Erstellen Sie eine Formel zur Berechnung des Flächeninhalts der Grundfläche der Terrasse, wenn die Funktion *g* bekannt ist.
	- *A* = *[1 Punkt]*

Für die Verlegung von Sandsteinfliesen auf der Terrasse werden 90 m<sup>2</sup> Fliesen eingekauft. Die Sandsteinfliesen kosten netto (ohne 20 % Umsatzsteuer) pro Quadratmeter € 56.

– Berechnen Sie die Gesamtkosten für die Sandsteinfliesen inklusive Umsatzsteuer, wenn ein Preisnachlass von 3 % gewährt wird. *[1 Punkt]*

#### **Wechselkurse**

Für einen Urlaub außerhalb der Eurozone muss Geld in die entsprechende Landeswährung gewechselt werden.

- a) Ein Wechselvorgang wird folgendermaßen durchgeführt: Vom zu wechselnden Betrag *B* in Euro wird eine fixe Gebühr *G* in Euro abgezogen. Der verbleibende Betrag wird mit dem Wechselkurs *w* multipliziert und so erhält man den auszuzahlenden Betrag *F* in der Fremdwährung.
	- Erstellen Sie eine Formel zur Berechnung von *F* aus *B*, *G* und *w*.

$$
F = \t\t[1 \text{ Punkt}]
$$

b) Für die bargeldlose Bezahlung in einem Urlaubsland außerhalb der Eurozone stehen einer Urlauberin zwei Umrechnungsmöglichkeiten *A* und *B* zur Verfügung. Zur Umrechnung eines Fremdwährungsbetrags in den entsprechenden Eurobetrag werden modellhaft die nachstehenden linearen Funktionen verwendet:

 $M\ddot{\text{o}}$ glichkeit *A*:  $E_{\text{A}}(F) = 0,134 \cdot F + 3,83$ Möglichkeit *B*:  $E_B(F) = 0,135 \cdot F + 2,02$ 

*F* ... Betrag in der Fremdwährung

*E<sub>A</sub>*(*F*), *E<sub>B</sub>*(*F*) ... dem Fremdwährungsbetrag *F* entsprechender Eurobetrag

– Ermitteln Sie, für welche Beträge in der Fremdwährung die Bezahlung mit der Möglichkeit *A* für die Urlauberin günstiger ist. *[2 Punkte]* c) Die Monatsmittel des Wechselkurses einer Fremdwährung gegenüber dem Euro sind für ein Jahr im unten stehenden Diagramm dargestellt.

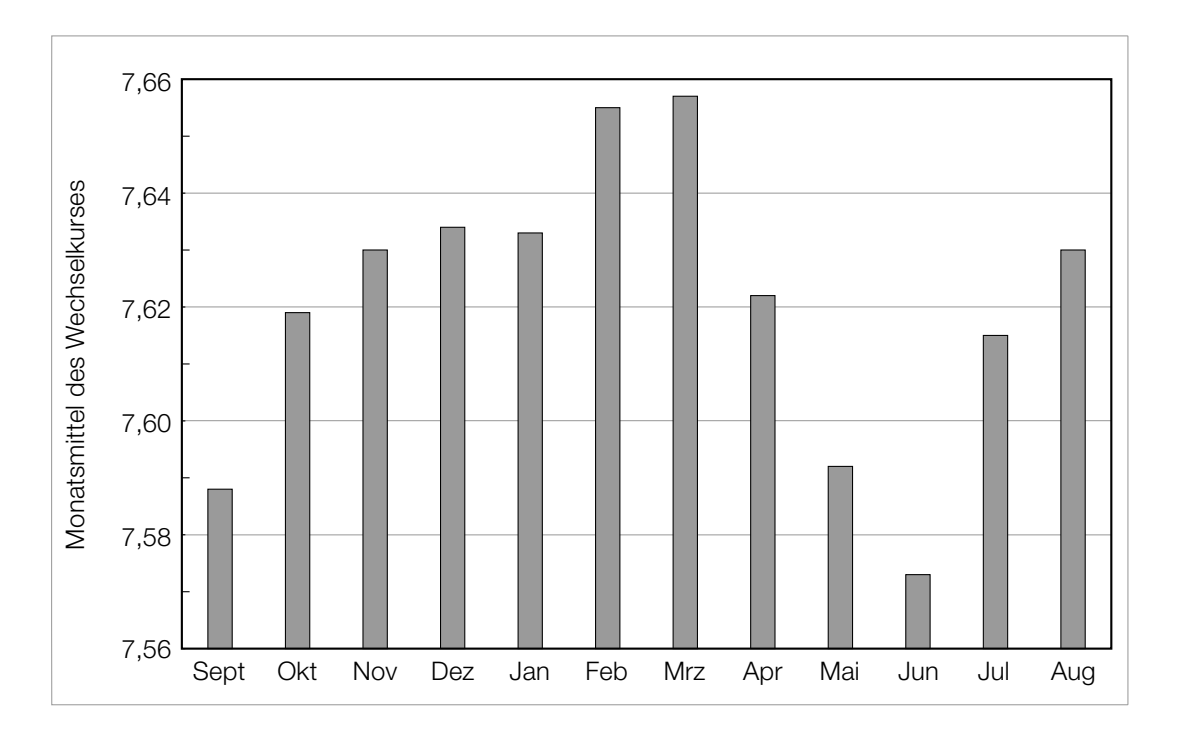

Jemand behauptet: "Das Monatsmittel des Wechselkurses im Monat Oktober war ungefähr doppelt so groß wie das Monatsmittel des Wechselkurses im Monat September, weil der entsprechende Balken im Diagramm ungefähr doppelt so hoch ist."

– Erklären Sie, warum diese Argumentation falsch ist. *[1 Punkt]*

### Äpfel

a) Die Äpfel einer Großlieferung wurden einzeln gewogen. Die Daten sind in Form eines Boxplots dargestellt:

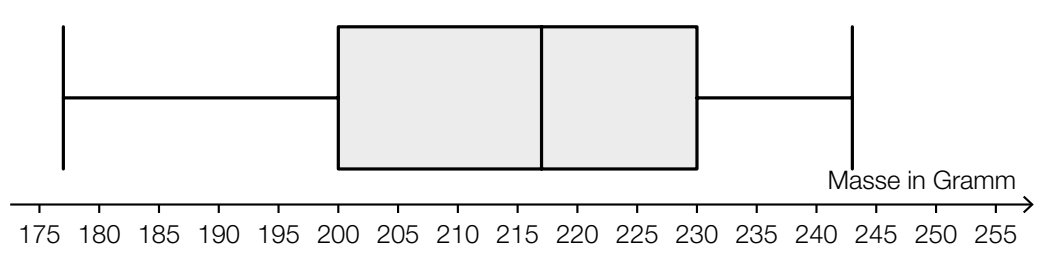

In der Fachliteratur wird ein Wert oft als "Ausreißer nach oben" bezeichnet, wenn der Wert weiter als das 1,5-Fache des Interquartilsabstands rechts vom 3. Quartil liegt. Solche Ausreißer sind im obigen Boxplot nicht berücksichtigt.

– Geben Sie an, ab welcher Masse ein Apfel als "Ausreißer nach oben" bezeichnet wird.

*[1 Punkt]*

- b) Die Masse von Äpfeln einer bestimmten Sorte ist annähernd normalverteilt mit einem Erwartungswert von 200 g und einer Standardabweichung von 50 g.
	- Berechnen Sie dasjenige um den Erwartungswert symmetrische Intervall, in dem die Masse eines zufällig ausgewählten Apfels mit einer Wahrscheinlichkeit von 90 % liegt. *[1 Punkt]*
- c) Die Masse der Äpfel in einer Lieferung ist annähernd normalverteilt mit einem Erwartungswert von 190 g.

In der nachstehenden Abbildung ist der Graph der zugehörigen Dichtefunktion dargestellt.

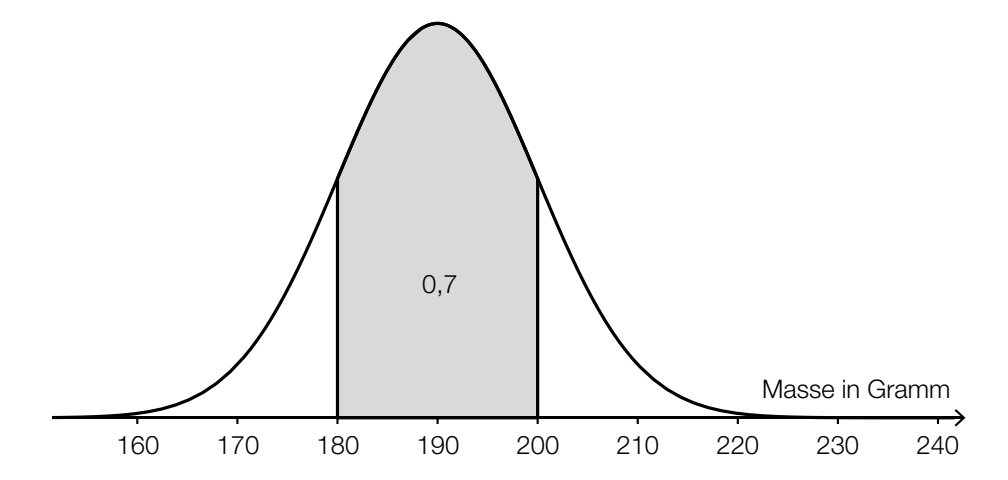

 – Interpretieren Sie die Bedeutung der markierten Fläche im gegebenen Sachzusammenhang. *[1 Punkt]*

 – Ermitteln Sie mithilfe der obigen Abbildung, mit welcher Wahrscheinlichkeit ein zufällig ausgewählter Apfel eine Masse von mehr als 200 g hat. *[1 Punkt]*

- **d)** Aus Erfahrung ist bekannt, dass  $\frac{1}{30}$  aller Äpfel einer Lieferung wurmstichig ist.
	- Berechnen Sie die Wahrscheinlichkeit, dass in einer Zufallsstichprobe von 200 Äpfeln<br>höchstens 5 Äpfel wurmstichig sind. höchstens 5 Äpfel wurmstichig sind.

### Unter Wasser

- a) Direkt unter der Wasseroberfläche beträgt der Druck 1 Bar. Der Druck nimmt mit zunehmender Wassertiefe gleichmäßig zu, und zwar um 1 Bar je 10 Meter Wassertiefe.
	- Berechnen Sie, in welcher Wassertiefe ein Druck von 3,9 Bar herrscht. *[1 Punkt]*
- b) Die Abnahme der Beleuchtungsstärke erfolgt unter Wasser exponentiell und kann näherungsweise durch die Funktion *f* beschrieben werden. Der Graph von *f* ist in der nachstehenden Abbildung dargestellt.

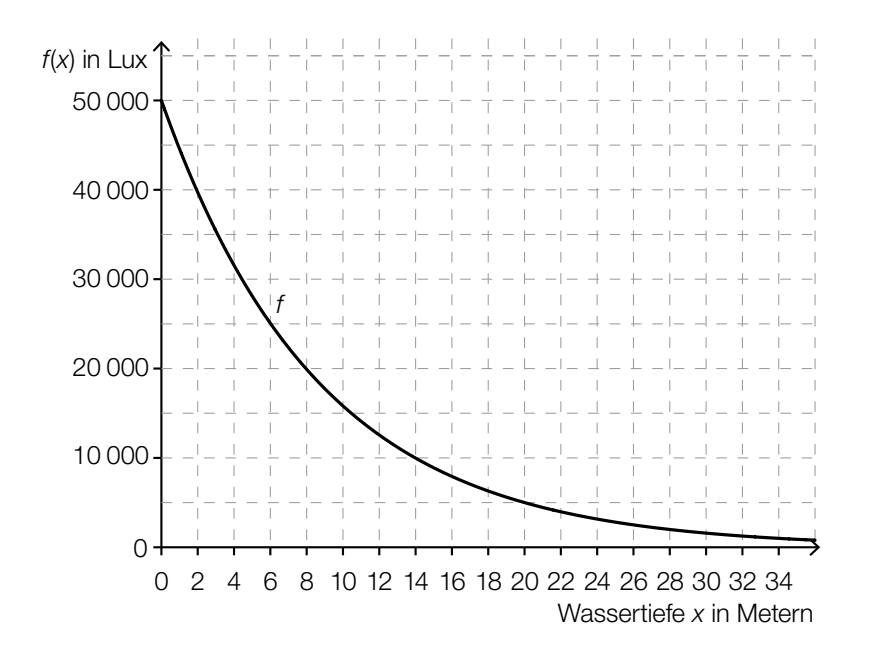

- Lesen Sie aus der obigen Abbildung ab, in welcher Tiefe die Beleuchtungsstärke nur mehr 10 % ihres Anfangswerts beträgt. *[1 Punkt]*
- Erstellen Sie eine Gleichung der Funktion *f*. *[1 Punkt]*

- c) Zur Ermittlung der Schallgeschwindigkeit unter Wasser wurde eine Messung durchgeführt. Der Schall benötigte 0,4 Millisekunden, um eine Strecke der Länge 0,57 Meter zurückzulegen.
	- Berechnen Sie die Schallgeschwindigkeit in Metern pro Sekunde mit den Daten dieses Versuchs. *[1 Punkt]*
- d) Durch eine bestimmte Tauchermaske werden alle Gegenstände unter Wasser um ein Drittel größer wahrgenommen, als sie tatsächlich sind.
	- Ermitteln Sie, um wie viel Prozent die tatsächliche Größe kleiner als die wahrgenommene Größe ist. *[1 Punkt]*

### Maibaum aufstellen

#### Ein Maibaum der Höhe *H* steht senkrecht auf einem horizontalen Gelände.

a) Ein Maibaum der Höhe *H* wirft zu einem bestimmten Zeitpunkt einen 10,00 m langen Schatten. Die Sonne erscheint dabei unter dem Höhenwinkel α.

Hans stellt sich so hin, dass sein Schatten an derselben Stelle endet wie jener des Maibaums. Hans ist 1,76 m groß und ist 8,50 m vom Maibaum entfernt.

- Veranschaulichen Sie den Sachverhalt in einer Skizze, in der die gegebenen Größen sowie der Höhenwinkel α und die Höhe *H* beschriftet sind. *[1 Punkt]* – Berechnen Sie den Höhenwinkel α. *[1 Punkt]*
- b) Martin misst in einer horizontalen Entfernung von 50 m vom Maibaum den Höhenwinkel  $\beta$  = 26,6° zur Spitze des Maibaums. Anschließend verkürzt er seine horizontale Entfernung auf die Hälfte.

Er behauptet, dass sich dadurch der Höhenwinkel zur Spitze verdoppelt hat.

– Überprüfen Sie nachweislich, ob Martins Behauptung richtig ist. *[1 Punkt]*

c) Bei einem starken Unwetter knickt ein Maibaum der Höhe *H* um.

Der geknickte Teil schließt mit dem horizontalen Boden einen Winkel γ ein (siehe nachstehende nicht maßstabgetreue Skizze).

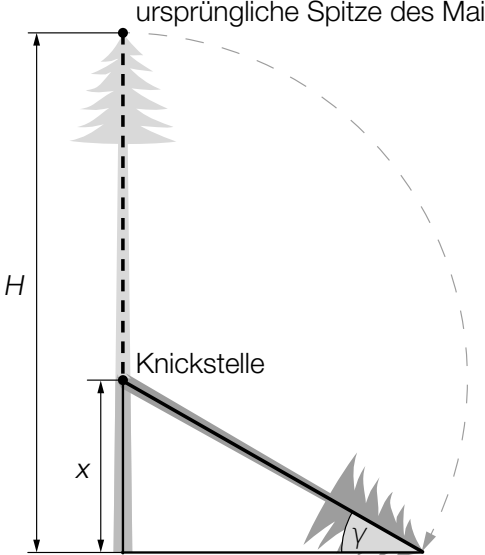

ursprüngliche Spitze des Maibaums

– Stellen Sie eine Formel zur Berechnung von *x* aus *H* und γ auf.

### Buchsbäume

Buchsbäume werden in verschiedenen Sorten mit unterschiedlichem Höhenwachstum angeboten.

- a) Ein bestimmter Buchsbaum der Sorte *A* wuchs in den ersten 10 Jahren nach der Auspflanzung jeweils 3 cm pro Jahr. 4 Jahre nach der Auspflanzung hatte der Buchsbaum eine Höhe von 42 cm. Die Höhe des Buchsbaums in Abhängigkeit von der Zeit nach der Auspflanzung wird durch eine lineare Funktion *f* beschrieben. Der Graph dieser Funktion ist im nachstehenden Koordinatensystem dargestellt. Dabei fehlt die Skalierung der vertikalen Achse.
	- Tragen Sie die fehlenden Werte in die dafür vorgesehenen Kästchen ein. *[1 Punkt]*

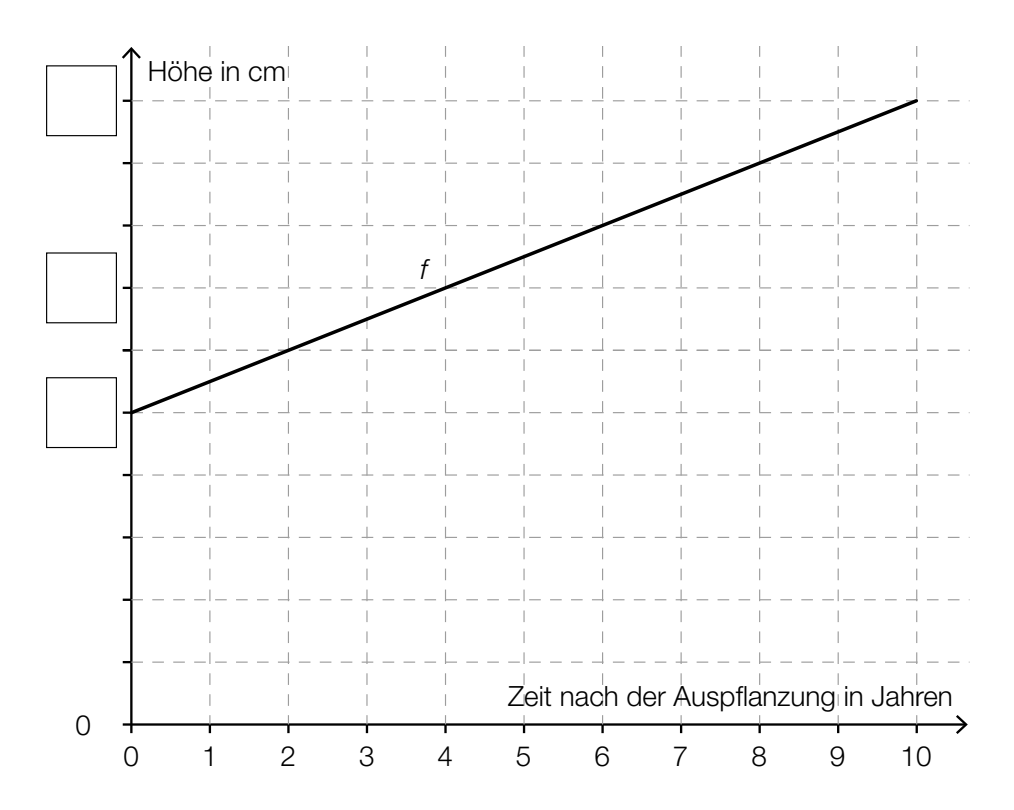

b) In den ersten 12 Jahren nach der Auspflanzung kann die Höhe eines Buchsbaums der Sorte *B* näherungsweise durch die Funktion *g* beschrieben werden:

 $g(t) = -0.053 \cdot t^3 + 0.98 \cdot t^2 + 0.872 \cdot t + 40$  mit  $0 \le t \le 12$ 

*t* ... Zeit nach der Auspflanzung des Buchsbaums in Jahren *g*(*t*) ... Höhe des Buchsbaums zur Zeit *t* in cm

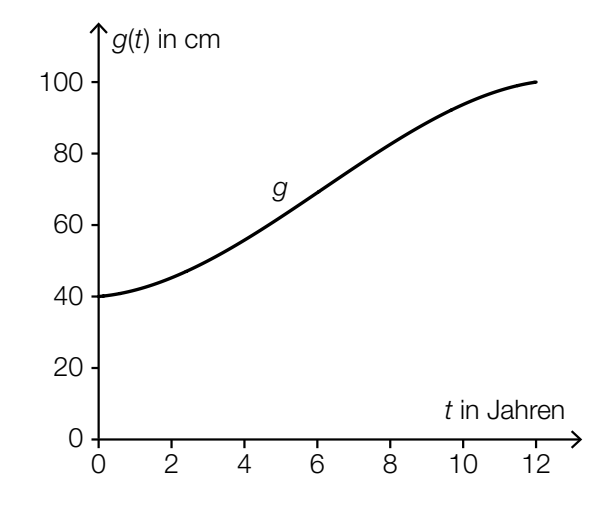

- Berechnen Sie den Zeitpunkt des stärksten Höhenwachstums. *[1 Punkt]*
- Beschreiben Sie, was mit folgendem Ausdruck im gegebenen Sachzusammenhang berechnet wird:

*g*(5) – *g*(0) *[1 Punkt]*

# Aufgabe 7 (Teil B)

### Wohnungen

Der Fachverband der Immobilien- und Vermögenstreuhänder erstellt Statistiken zu den Trends auf dem Immobilienmarkt. Es werden die ortsüblichen Kaufpreise und Mieten erhoben. Die Höhe der Kaufpreise bzw. der Mieten hängt in der Regel stark von der Größe, der Ausstattung und der Lage der Wohnungen ab.

a) Für eine österreichische Landeshauptstadt hat der Fachverband der Immobilien- und Vermögenstreuhänder die Mietpreise in Euro pro m $^2$  für Wohnungen bis zu 60 m $^2$  mit gutem Wohnwert erhoben:

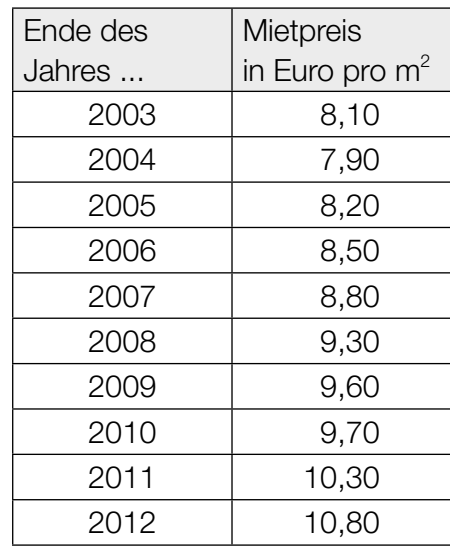

Der Mietpreis in Euro pro m<sup>2</sup> soll in Abhängigkeit von der Zeit t in Jahren beschrieben werden.

- Ermitteln Sie mithilfe von linearer Regression eine Gleichung der zugehörigen Funktion. Wählen Sie *t* = 0 für das Ende des Jahres 2003. *[1 Punkt]*
- Interpretieren Sie den Wert der Steigung dieser Regressionsfunktion im gegebenen Sachzusammenhang. *[1 Punkt]*
- $-$  Ermitteln Sie mithilfe dieser Regressionsfunktion eine Prognose für den Mietpreis pro m<sup>2</sup> für das Ende des Jahres 2018. *[1 Punkt]*

Ein anderes Modell verwendet zur Beschreibung der Mietpreisentwicklung die Funktion *B*.

 $B(t) = 7,77 \cdot 1,035^{t}$ 

- *t* ... Zeit in Jahren ab Ende des Jahres 2003
- $B(t)$  ... Mietpreis zur Zeit *t* in Euro pro m<sup>2</sup>
- Interpretieren Sie die Bedeutung des Parameters 1,035 im gegebenen Sachzusammenhang. *[1 Punkt]*

b) Laut einer Erhebung aus dem Jahr 2001 lebten im Bundesland Tirol in 303632 Wohnungen 661026 Personen. Die nachstehende Tabelle gibt die Anzahl dieser Wohnungen aufgelistet nach dem Merkmal "Anzahl der Wohnräume" an.

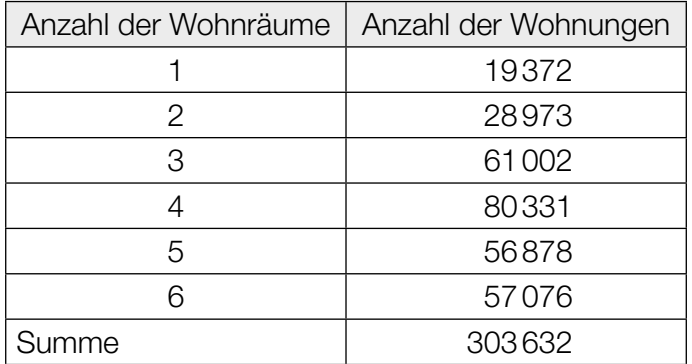

– Beschreiben Sie in Worten, was durch folgende Ausdrücke im gegebenen Sachzusammenhang berechnet wird:

- (1) <sup>661026</sup> <sup>303632</sup> ≈ 2,18 *[1 Punkt]* (2)  $\frac{1 \cdot 19372 + 2 \cdot 28973 + 3 \cdot 61002 + 4 \cdot 80331 + 5 \cdot 56878 + 6 \cdot 57076}{303632} \approx 3,98$ 
	- *[1 Punkt]*
- c) Der durchschnittliche Preis für Eigentumswohnungen mit gutem Wohnwert wurde in einer Landeshauptstadt jeweils am Ende des Jahres erhoben.

Die nachstehende Tabelle gibt die prozentuelle Steigerung des Preises pro m<sup>2</sup> am Ende des Jahres gegenüber dem Preis pro m<sup>2</sup> am Ende des jeweiligen Vorjahres für die Jahre 2009 bis 2013 an.

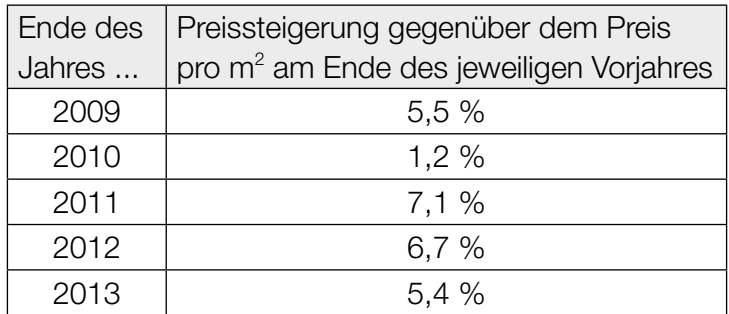

Am Ende des Jahres 2013 kostete eine Eigentumswohnung mit gutem Wohnwert durchschnittlich  $\in$  3.362 pro m<sup>2</sup>.

- $-$  Berechnen Sie den durchschnittlichen Preis pro m<sup>2</sup> für eine Eigentumswohnung mit gutem Wohnwert am Ende des Jahres 2010. *[1 Punkt]*
- Berechnen Sie die mittlere prozentuelle Preissteigerung pro Jahr für den Zeitraum von Anfang 2009 bis Ende 2013. *[1 Punkt]*
- d) In einer Landeshauptstadt werden 90 % der Wohnungen als Wohnungen mit mittlerem Wohnwert eingestuft, 10 % der Wohnungen als Wohnungen mit gutem Wohnwert. 20 % der Wohnungen haben eine Größe von weniger als 60 m<sup>2</sup>. 16 % aller Wohnungen haben eine Größe von weniger als 60 m $^2$  und einen mittleren Wohnwert.
	- Vervollständigen Sie die nachstehende Vierfeldertafel so, dass sie den beschriebenen Sachverhalt wiedergibt. *<i>p [1 Punkt]*

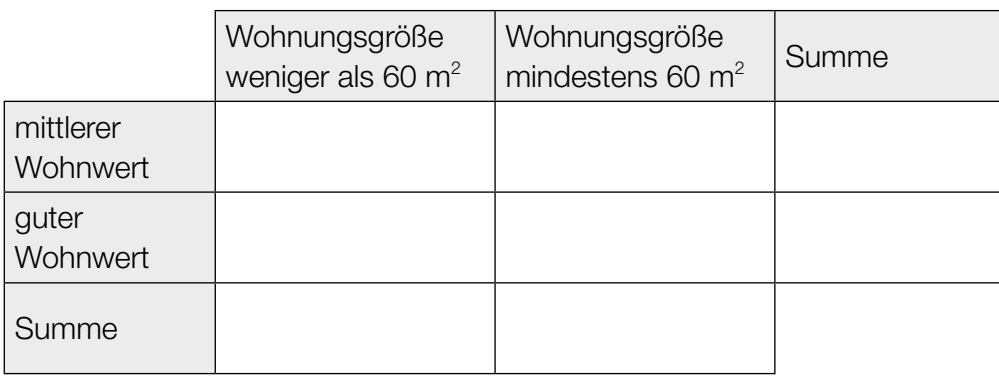

- Weisen Sie nach, dass die Merkmale "Wohnungsgröße" und "Wohnwert" (stochastisch) abhängig voneinander sind. *[1 Punkt]*
- Berechnen Sie die Wahrscheinlichkeit, dass eine zufällig ausgewählte Wohnung weniger als 60 m2 Wohnfläche hat, wenn man weiß, dass sie einen mittleren Wohnwert hat. *[1 Punkt]*

# Aufgabe 8 (Teil B)

#### Grenzkosten und Grenzerlös

a) Die Produktionskosten eines Unternehmens lassen sich näherungsweise durch die folgende Kostenfunktion *K* beschreiben:

 $K(x) = 0,001 \cdot x^3 - 0,115 \cdot x^2 + 5,2 \cdot x + 50$ 

*x* ... Produktionsmenge in Mengeneinheiten (ME)

*K*(*x*) ... Kosten bei der Produktionsmenge *x* in Geldeinheiten (GE)

- Berechnen Sie die mittlere Änderungsrate von *K*, wenn die Produktion von 20 ME auf 25 ME erhöht wird. *[1 Punkt]*
- Berechnen Sie die Grenzkosten bei einer Produktion von 20 ME. *[1 Punkt]*
- Interpretieren Sie diesen Grenzkostenwert im gegebenen Sachzusammenhang. *[1 Punkt]*
- b) Um für eine ertragsgesetzliche Kostenfunktion *K* mit *K*(*x*) = *a* ∙ *x*³ + *b* ∙ *x*² + *c* ∙ *x* + *d* das Betriebs optimum zu ermitteln, wurde folgende Rechnung angesetzt:

$$
\frac{K(x)}{x} = a \cdot x^2 + b \cdot x + c + \frac{d}{x}
$$

$$
\left(\frac{K(x)}{x}\right)' = 2 \cdot a \cdot x + b + \frac{d}{x}
$$

Dabei ist die Berechnung der Ableitungsfunktion fehlerhaft.

- Stellen Sie die Berechnung der Ableitungsfunktion richtig. *[1 Punkt]*
- c) In der nachstehenden Abbildung ist der Graph einer linearen Grenzerlösfunktion *E*′ dargestellt.

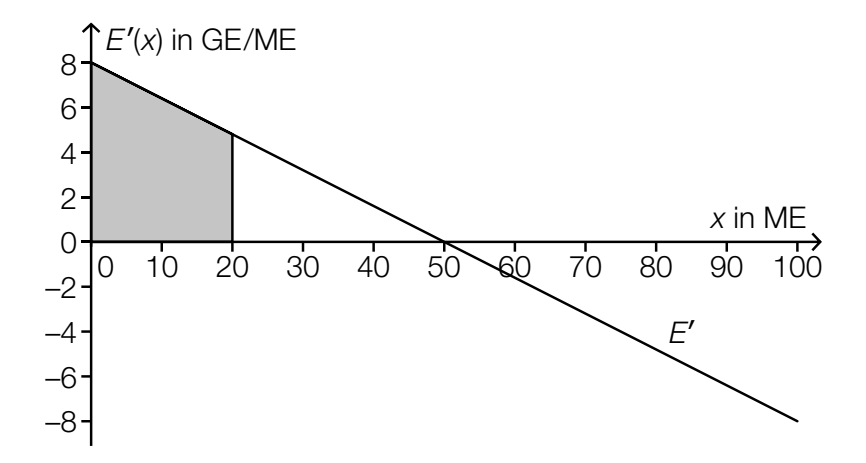

– Stellen Sie eine Gleichung von *E*′ auf. *[1 Punkt]*

– Berechnen Sie den Inhalt der markierten Fläche. *[1 Punkt]*

- Interpretieren Sie unter Angabe der entsprechenden Einheit den Inhalt der markierten Fläche im gegebenen Sachzusammenhang. *[1 Punkt]*
- Interpretieren Sie die Bedeutung der Nullstelle von *E*′ in Bezug auf die zugehörige Erlösfunktion *E* im gegebenen Sachzusammenhang. *[1 Punkt]*

# Aufgabe 9 (Teil B)

#### Pensionsvorsorge

Alexander möchte für seine Pension ansparen. In den folgenden Aufgaben wird die Kapitalertragssteuer nicht berücksichtigt.

- a) Er zahlt 15 Jahre lang monatlich vorschüssig  $\epsilon$  400 auf ein mit 0,27 % p.m. verzinstes privates Pensionskonto und lässt sein Geld anschließend 25 Jahre bei gleichbleibendem Zinssatz angelegt.
	- Berechnen Sie seinen privaten Pensionsbetrag nach 40 Jahren. *[1 Punkt]*
- b) Eine Bank unterbreitet ihm folgenden Vorschlag: Durch Einzahlungen von € 20.000 sofort, € 30.000 nach 5 Jahren und € 40.000 nach 15 Jahren garantiert sie ihm nach insgesamt 40 Jahren ein angespartes Kapital von € 200.000.
	- Veranschaulichen Sie diesen Zahlungsstrom (Einzahlungen und angespartes Kapital) auf einer Zeitachse. *[1 Punkt]* – Berechnen Sie den zugehörigen Jahreszinssatz. *[1 Punkt]*
- c) Er hat auf seinem privaten Pensionskonto, das mit 2 % p.a. verzinst wird, einen Betrag in Höhe von € 200.000 angespart.

Nun vergleicht er zwei Auszahlungsvarianten: Variante 1: Er hebt am Ende jedes Jahres € 12.000 ab. Variante 2: Er hebt am Ende jedes Jahres € 4.000 ab.

- Berechnen Sie, wie oft er bei Variante 1 den vollen Betrag abheben könnte. *[1 Punkt]*
- Erklären Sie, warum bei Variante 2 das angesparte Kapital am Pensionskonto erhalten bleibt. *[1 Punkt]*